## SAP ABAP table BPJOBHMSK {job header mask}

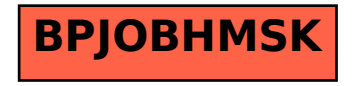